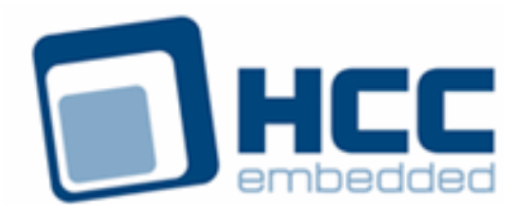

# **SafeFLASH NOR Driver for CFI and SFDP SPI Flash User Guide**

Version 1.30

For use with SafeFLASH NOR Driver for CFI and SFDP SPI Flash versions 1.09 and above

Exported on 01/23/2019

All rights reserved. This document and the associated software are the sole property of HCC Embedded. Reproduction or duplication by any means of any portion of this document without the prior written consent of HCC Embedded is expressly forbidden.

HCC Embedded reserves the right to make changes to this document and to the related software at any time and without notice. The information in this document has been carefully checked for its accuracy; however, HCC Embedded makes no warranty relating to the correctness of this document.

### **Table of Contents**

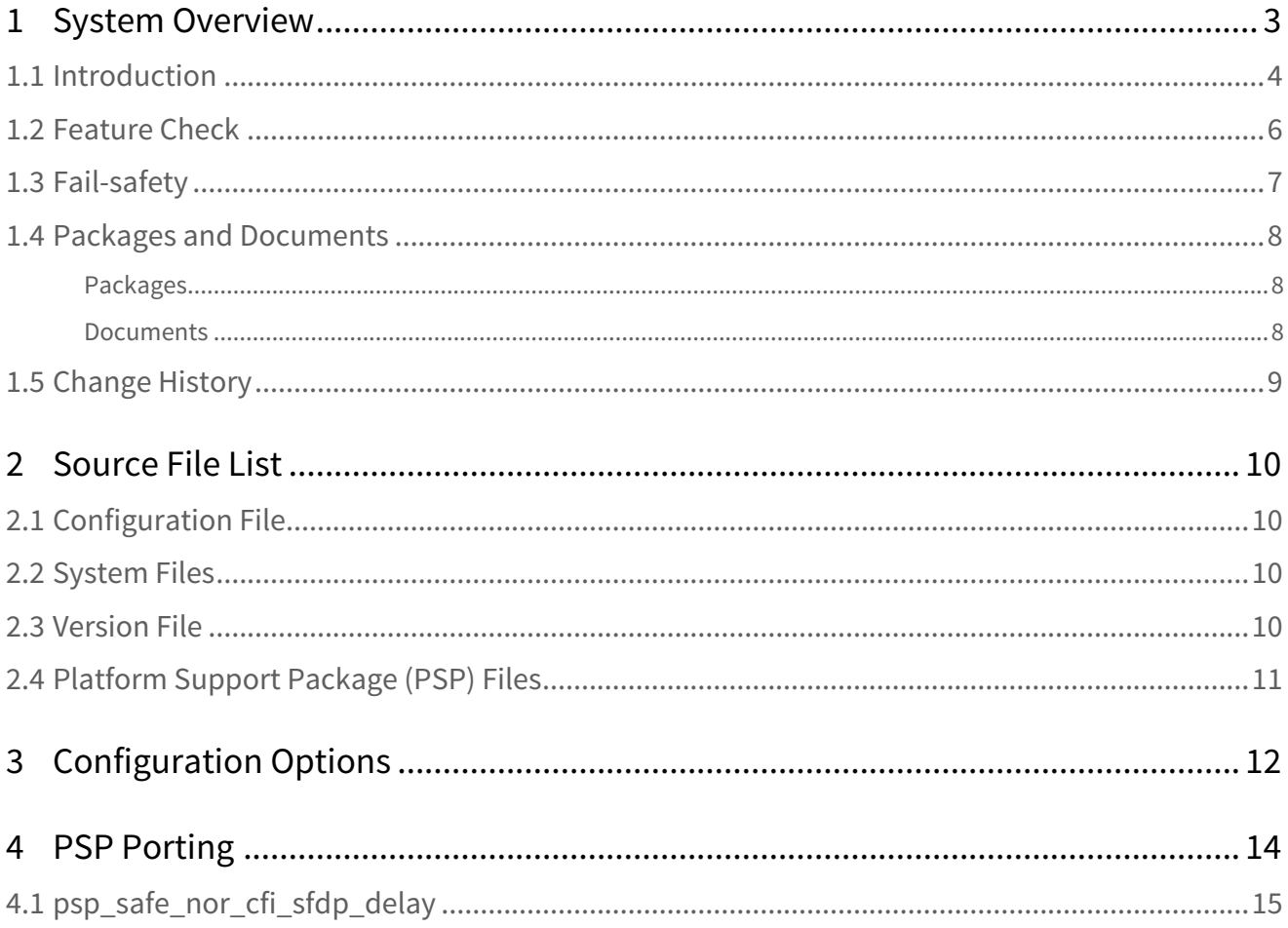

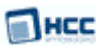

## <span id="page-2-0"></span>**1 System Overview**

This chapter contains the fundamental information for this module.

The component sections are as follows:

- [Introduction](#page-3-0) describes the main elements of the module.
- [Feature Check](#page-5-0) summarizes the main features of the module as bullet points.
- [Fail-safety](#page-6-0) defines fail-safety and describes the quality of service that SafeFLASH provides.
- [Packages and Documents](#page-7-0) the Packages section lists the packages that you need in order to use this module. The Documents section lists the relevant user guides.
- [Change History](#page-8-0) lists the earlier versions of this manual, giving the software version that each manual describes.

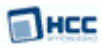

### <span id="page-3-0"></span>**1.1 Introduction**

This guide is for those who want to implement a SafeFLASH NOR driver for use with CFI/SFDP SPI flash devices. This is for use with HCC's SafeFLASH file system. These flash devices support the Common Flash Memory Interface (CFI) and Serial Flash Discoverable Parameters (SFDP) standards on a Serial Peripheral Interface (SPI).

CFI and SFDP are standards widely used by flash manufacturers that allow software to obtain detailed information about the internal configuration of the flash device. This driver uses that information to configure the system automatically to use the attached flash type.

The SafeFLASH file system driver design is highly portable while still maintaining excellent performance. The basic device architecture includes a high level driver for each general media type that shares some common properties. This driver handles issues of FAT maintenance, wear leveling, and so on.

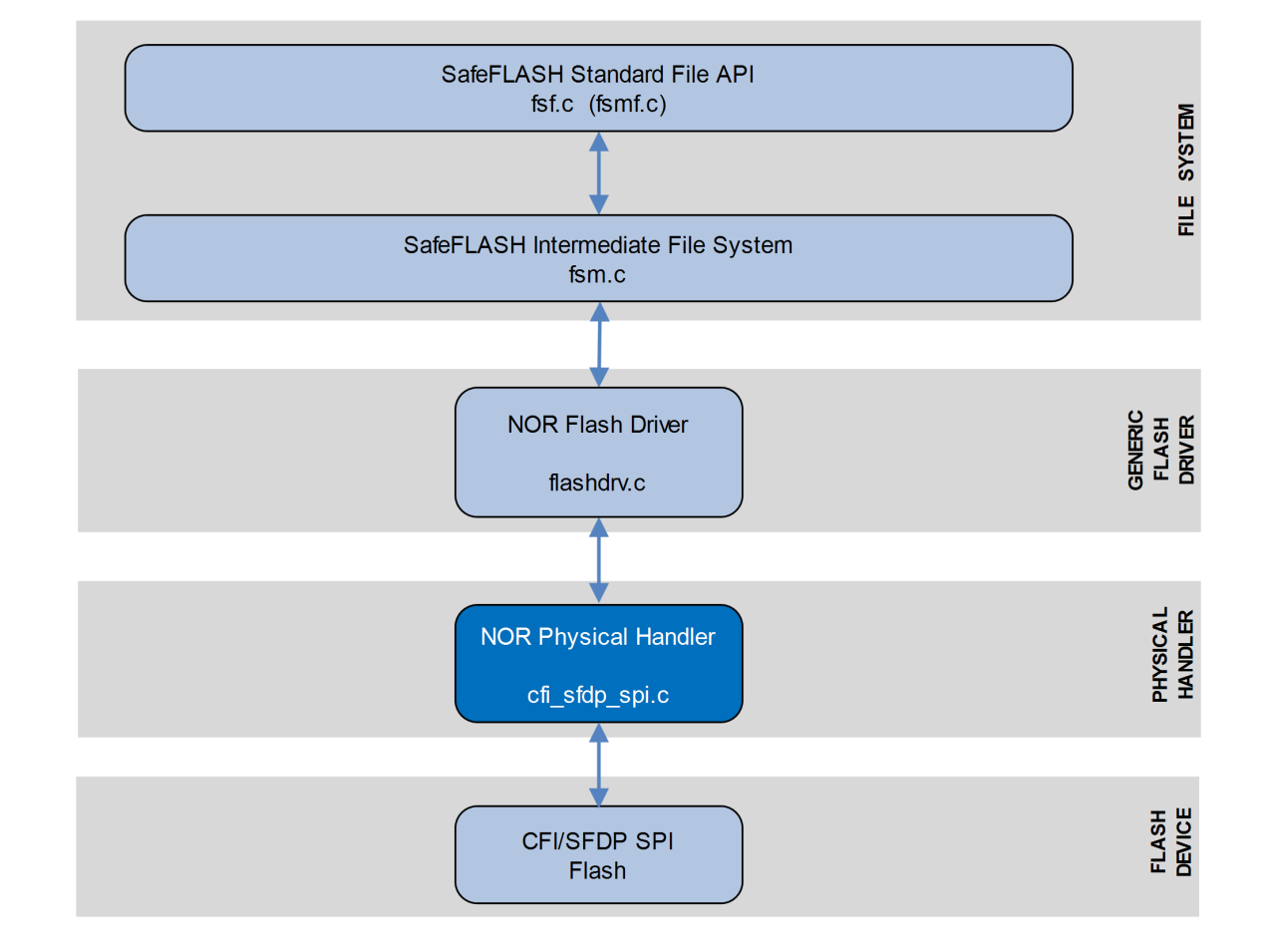

The following diagram shows the structure of the file system software:

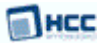

#### This diagram shows:

- The main SafeFLASH package this provides the file API and intermediate file system. This is described in the [HCC SafeFLASH File System User Guide](https://doc.hcc-embedded.com/display/udcd/SafeFLASH+File+System+User+Guide).
- The NOR flash driver the generic device driver for NOR flash, provided by the base NOR package. This driver handles issues of FAT maintenance, wear leveling, and so on. It is described in the [HCC](https://doc.hcc-embedded.com/display/SFLASHNOR120/SafeFLASH+File+System+NOR+Drive+User+Guide) [SafeFLASH File System NOR Drive User Guide](https://doc.hcc-embedded.com/display/SFLASHNOR120/SafeFLASH+File+System+NOR+Drive+User+Guide).
- The NOR physical handler the NOR device driver for the CFI/SFDP SPI flash. Provided by this module, this performs the translation between the driver and the physical flash hardware. This guide shows how to add this to the build. Using the available sample drivers as a model, you can create a driver that meets your specific needs.
- The CFI/SFDP SPI flash device.

**Note:** HCC Embedded offers hardware and firmware development consultancy to assist developers with the implementation of flash file systems.

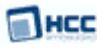

### <span id="page-5-0"></span>**1.2 Feature Check**

The main features of the module are the following:

- Conforms to the HCC Advanced Embedded Framework.
- Designed for integration with both RTOS and non-RTOS based systems.
- Supports NOR flash connected by SPI.
- Supports all common NOR devices.
- Can handle any array of NOR flash.
- Supports the Common Flash Memory Interface (CFI) standard for NOR flash devices.
- Supports the Serial Flash Discoverable Parameters (SFDP) standard for serial NOR flash devices.

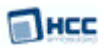

### <span id="page-6-0"></span>**1.3 Fail-safety**

This driver for serial NOR flash is designed as part of HCC's SafeFLASH file system. SafeFLASH guarantees a defined level of fail-safety (see the [SafeFLASH File System User Guide\)](https://doc.hcc-embedded.com/display/udcd/SafeFLASH+File+System+User+Guide). For the system to be able to guarantee fail-safety, each component must provide a defined quality of service.

For this driver the following must be guaranteed to ensure the system is fail-safe:

- All write operations must be committed to flash in the sequence in which they are provided to the driver.
- Any write operation that fails must return an error.
- Any erase operation that fails must return an error.
- The system must ensure that there is at most one partially complete write or erase operation. At this point the file system should be restarted so that it can be recovered.

To achieve this, the hardware should ensure that, in the event of a falling voltage approaching the specified minimum programming level of the flash, the system either resets or provides a signal to the software to block access to the flash.

An alternative solution is to add capacitance to the design. This must provide sufficient power that, after a hardware error or reset condition is detected, the active operation on the flash can be completed.

Only by using one of these techniques can the system guarantee correct operation even after an unexpected system reset.

### <span id="page-7-0"></span>**1.4 Packages and Documents**

### <span id="page-7-1"></span>Packages

The table below lists the packages that you need in order to use this module:

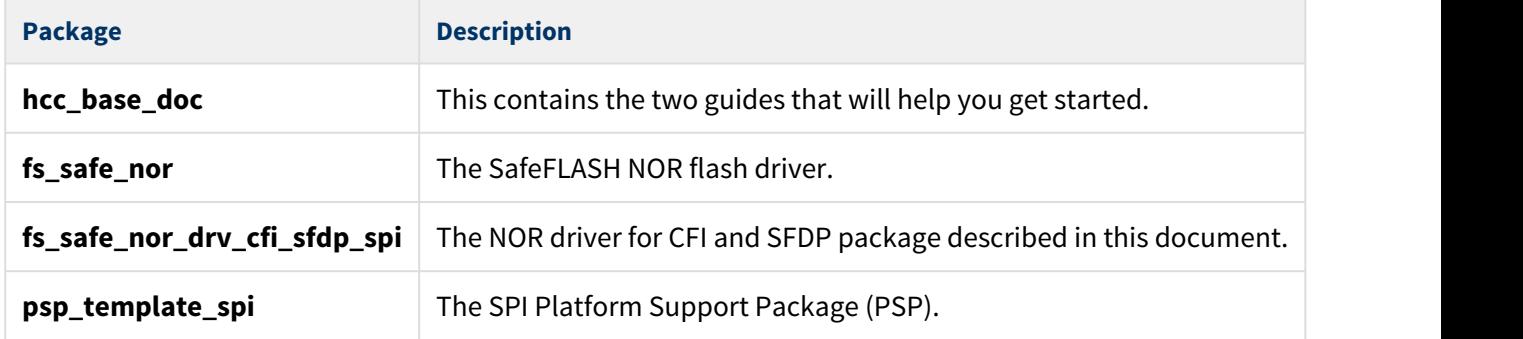

#### <span id="page-7-2"></span>Documents

For an overview of HCC file systems and guidance on choosing a file system, see [Product Information](https://www.hcc-embedded.com/embedded-systems-software-products/file-system/nand-nor-flash-file-systems) on the main HCC website.

Readers should note the points in the [HCC Documentation Guidelines](http://doc.hcc-embedded.com/display/HCCDocRoot/HCC+Documentation+Guidelines) on the HCC documentation website.

#### **HCC Firmware Quick Start Guide**

This document describes how to install packages provided by HCC in the target development environment. Also follow the *Quick Start Guide* when HCC provides package updates.

#### **HCC Source Tree Guide**

This document describes the HCC source tree. It gives an overview of the system to make clear the logic behind its organization.

#### **HCC SafeFLASH File System User Guide**

This document describes the base SafeFLASH System.

#### **HCC SafeFLASH File System NOR Drive User Guide**

This document describes the SafeFLASH NOR driver that is used with the NOR CFI/SFDP SPI package.

#### **HCC SafeFLASH NOR Driver for CFI and SFDP SPI Flash User Guide**

This is this document.

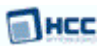

### <span id="page-8-0"></span>**1.5 Change History**

This section describes past changes to this manual.

- To download this manual or a PDF describing an [earlier software version, see File System PDFs](https://doc.hcc-embedded.com/display/HCCDocRoot/File+System+PDFs#FileSystemPDFs-SafeFLASHNORDriverforCFIandSFDPSPIFlash).
- For the history of changes made to the package code, see [History:](https://doc.hcc-embedded.com/display/HCCDocRoot/History%3A+fs_safe_nor_drv_cfi_sfdp_spi)  [fs\\_safe\\_nor\\_drv\\_cfi\\_sfdp\\_spi.](https://doc.hcc-embedded.com/display/HCCDocRoot/History%3A+fs_safe_nor_drv_cfi_sfdp_spi)

The current version of this manual is 1.30. The full list of versions is as follows:

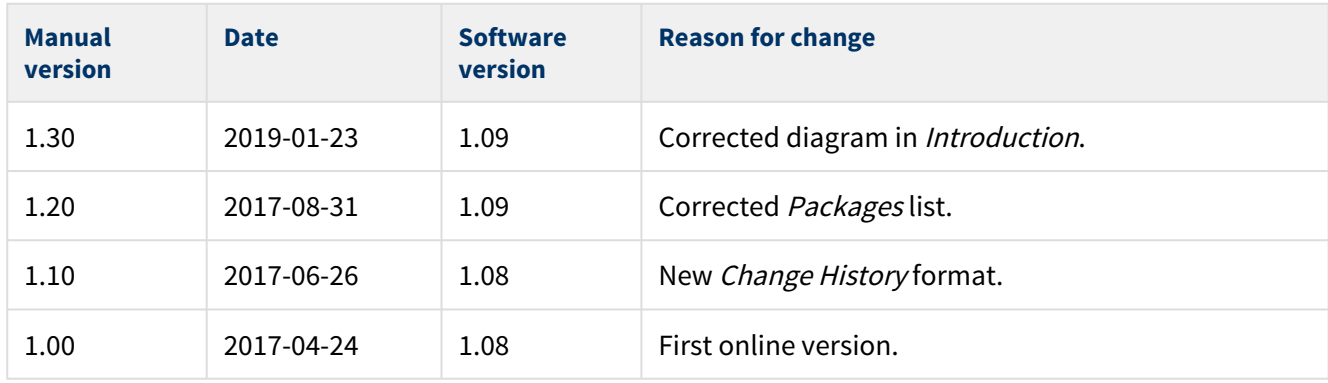

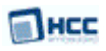

# <span id="page-9-0"></span>**2 Source File List**

The following sections describe all the source code files included in the system. These files follow the HCC Embedded standard source tree system, described in the [HCC Source Tree Guide](https://doc.hcc-embedded.com/display/STQSG/Source+Tree+Guide). All references to file pathnames refer to locations within this standard source tree, not within the package you initially receive.

**Note:** Do not modify any files except the configuration file and PSP files.

### <span id="page-9-1"></span>**2.1 Configuration File**

The file **src/config/config\_safe\_nor\_cfi\_sfdp.h** contains the configurable parameters of the system. Configure these as required. For detailed explanation of these options, see [Configuration Options.](#page-11-0)

### <span id="page-9-2"></span>**2.2 System Files**

These files are in the directory **src/safe-flash/nor/phy/cfi\_sfdp**. **These files should only be modified by HCC.**

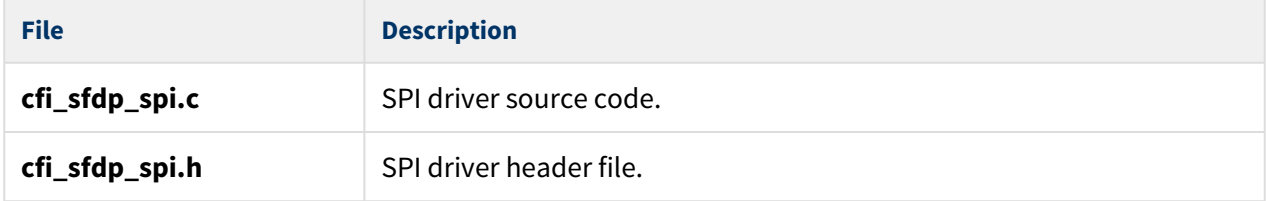

### <span id="page-9-3"></span>**2.3 Version File**

The file **src/version/ver\_safe\_nor\_cfi\_sfdp.h** contains the version number of this module. This version number is checked by all modules that use this module to ensure system consistency over upgrades.

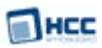

### <span id="page-10-0"></span>**2.4 Platform Support Package (PSP) Files**

These files in the directory **src/psp/target/safe\_nor\_cfi\_sfdp** define the [psp\\_safe\\_nor\\_cfi\\_sfdp\\_delay\(\)](#page-14-0) function. Modify these files as required for your hardware; see [PSP Porting](#page-13-0).

#### **Note:**

- These are PSP implementations for the specific microcontroller and board; you may need to modify these to work with a different microcontroller and/or development board.
- In the package these files are offset to avoid overwriting an existing implementation. Copy them to the root **hcc** directory for use.

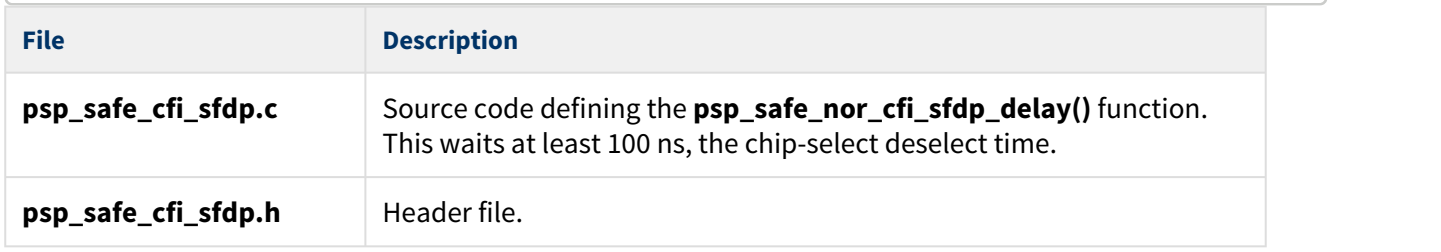

The PSP also has a vesrion file, **ver\_psp\_safe\_nor\_cfi\_sfdp.h**.

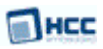

# <span id="page-11-0"></span>**3 Configuration Options**

Set the configuration options in the file **src/config/config\_safe\_nor\_cfi\_sfdp.h**. This section lists the available options and their default values.

#### **NOR\_PAGE\_SIZE**

The maximum number of bytes for the page program command. The default is 256.

#### **NOR\_BLOCK\_THRESHOLD**

The block sector size threshold. Below this number of blocks, a 4K sector size is preferred. The default is 128.

**Note:** Set the following four parameters according to the type of flash used.

#### **NOR\_BLOCKSTART**

Specify the space before the block start that is not to be used by the file system. The default is 0.

#### **NOR\_SECTORSIZE**

The logical sector size. This must be less than or equal to the block size (g\_block\_size/NOR\_BLOCK\_SIZE or NOR\_VIRTUAL\_BLOCK\_SIZE). The default is 512.

#### **NOR\_DESCSIZE**

The descriptor size. This must be less than or equal to the block size (g\_block\_size/NOR\_BLOCK\_SIZE or NOR\_VIRTUAL\_BLOCK\_SIZE). The default is 16384.

#### **NOR\_CACHEDESCSIZE**

The cache size. This must be less than the descriptor size (NOR\_DESCSIZE). The default is 2048.

#### **NOR\_VIRTUAL\_BLOCK\_SIZE**

Physical blocks can be joined to a larger virtual block (to allow use of a larger descriptor block). Set this option to 0 to disable virtual blocks, otherwise it is must be a multiple of g\_block\_size/NOR\_BLOCK\_SIZE. The default is 16384.

**Note:** The following three parameters are only used if flash identification is not possible using SFDP or CFI.

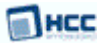

#### **NOR\_BLOCK\_SIZE**

The block size. The default is 4096.

#### **NOR\_NUM\_BLOCKS**

The number of blocks. The default is 128.

#### **NOR\_CMD\_ERASE**

The erase command for the block size specified by NOR\_BLOCK\_SIZE. The default is 0x20.

#### **NOR\_TBPARM\_TOP**

If this is non-zero, the driver checks whether the TBPARM bit is set (that is, whether the device is already configured to have parameter sectors on the top of the address space). If this OTP bit is not set, it sets it. The default is 1.

#### **NOR\_SPI\_UNIT**

The SPI ID to use. The default is 0.

#### **NOR\_SPI\_BAUDRATE**

The SPI clock frequency in Hz . The default is 20000000.

#### **NOR\_TMO\_ERASE\_MS**

The erase timeout in milliseconds. The default is 3000.

#### **NOR\_TMO\_PROGRAM\_MS**

The program timeout in milliseconds. The default is 500.

#### **NOR\_TMO\_WREN\_MS**

The write enable timeout in milliseconds. The default is 5.

#### **NOR\_TMO\_WRITE\_SR\_MS**

The write status register timeout in milliseconds. The default is 8.

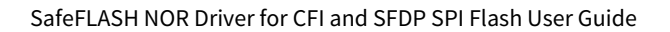

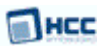

# <span id="page-13-0"></span>**4 PSP Porting**

The Platform Support Package (PSP) is designed to hold all platform-specific functionality, either because it relies on specific features of a target system, or because this provides the most efficient or flexible solution for the developer.

The files **psp\_safe\_cfi\_sfdp.c** and **psp\_safe\_cfi\_sfdp.h** define the [psp\\_safe\\_nor\\_cfi\\_sfdp\\_delay\(\)](#page-14-0) function. Modify these files as required for your hardware.

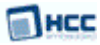

### <span id="page-14-0"></span>**4.1 psp\_safe\_nor\_cfi\_sfdp\_delay**

Use this function to wait for at least 100 ns, which is the chip select/deselect time.

#### **Format**

**void** psp\_safe\_nor\_cfi\_sfdp\_delay ( **void** )

#### **Arguments**

None.

**Return Values**

None.